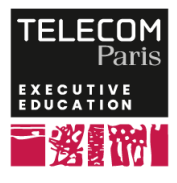

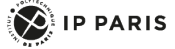

**[Formation] DevSecOps pour l'embarqué et l'IoT**

## **OBJECTIFS**

 - Mesurer l'intérêt d'investir dans la qualité de code et dans la maîtrise de la dette technique

 - Exploiter les outils permettant de contrôler et assurer la qualité et la sécurité du code

 - Mettre en œuvre les différentes étapes et les outils associés dans le processus de développement en continu : depuis le développement de code jusqu'au déploiement, en passant par l'inspection, l'intégration et la livraison

## **PROGRAMME**

### **Introduction**

### **DevSecOps, Code Quality Management**

- Good Code vs. Bad Code ; Coding Style
- Règles de codage ; Revue de code
- Analyse statique et dynamique de code
- Complexité
- Test unitaire
- Couverture de code

### **Travaux pratiques**

Coding Style (formater du code source C avec clang-format, vérifier du code source Python avec pylint) ; exemple de revue de code ; compiler et analyser du code source C avec clang, analyser du code source C++ avec clang-tidy et cppcheck, checking Python source code avec pylint ; compiler et analyser avec Valgrind et ASAN ; C (mesurer la complexité cyclomatique avec cccc), Python (mesurer la complexité cyclomatique avec radon) ; tests unitaires de code (C avec Unity, Python avec pytest) ; couverture de code (C et Pyhton avec gcovr).

## **DevSecOps, Inspection continue**

- Dette technique : définition of done

 - Inspection : installation du serveur SonarQube, paramétrage de SonarQube,

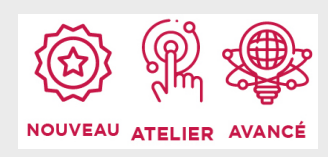

# **DATES ET LIEUX**

Du 26/06/2024 au 28/06/2024 à Paris Du 18/12/2024 au 20/12/2024 à Paris

# **PUBLIC / PREREQUIS**

La formation est destinée aux personnes ayant une première expérience de développement ou de pilotage projet (développeur, intégrateur, chef de projet) et désirant acquérir une maîtrise complète de la production de code de haute qualité afin de développer des architectures robustes pour faire face à des besoins systèmes complexes.

Des connaissances de base du fonctionnement Unix ou Linux et dans l'utilisation en ligne de commande de Linux sont souhaitables afin de tirer pleinement profit de cette formation.

# **COORDINATEURS**

### **Vincent JOURDON**

Directeur des Opérations chez Smile Embedded et Connected Systems. Formateur, expert et auditeur qualité de code intégration continue dans des contextes embarqués et IoT.

## **MODALITES PEDAGOGIQUES**

La formation est composée d'exposés théoriques agrémentés d'illustrations concrètes provenant de situations rencontrées par le formateur : projets, retour d'expérience de pairs, audit clients, expertises métier. Elle est

- Analyser le code source C et Python

 - Comprendre les résultats d'analyse de SonarQube, Quality Gate

- Utilisation de SonarLint

#### **Travaux pratiques**

Configurer sonar-project.properties generic properties ; configurer sonar-project.properties (paramètres spécifiques au langage C et Python), analyser du code source en C et Python (Configuring Quality Profile) ; corriger les anomalies.

## **DevSecOps, Intégration Continue**

 - Introduction à l'outil GitLab-CI : qu'est-ce que la CI/CD ?, CI/CD avec GitLab et external tools, GitLab-CI (GitLab's integrated CI/CD)

 - GitLab-CI pour le développeur de code source : affichage des résultats de pipeline, forcer ou laisser de côté les exécutions de pipeline

- GitLab Runners

 - GitLab-CI pour le développer de pipeline : introduction au langage YAML, définir des jobs, enregistrer les job artefacts, organisation des jobs dans un pipeline, définir des conditions sur l'exécution de pipeline, organiser les fichier YML, définir un système de pipelines

 - GitLab-CI pour les développeurs de job : choisir un runner, hetling errors, caching job data

 - DevSecOps, premier Pipeline avec GitLab-CI (cas d'un pojet en C et Python)

 - GitLab en tant qu'utilisateur : explorer un projet sur GitLab, introduction à markdown, créer une « issue » et un merge request

#### **Travaux pratiques**

Configuration de Git/Gitlab, premier pipeline, enregistrer les artefacts, multiples stages, conditional pipelines ; configuration des caches ; initialiser git project (côté Gitlab), initialiser git project (côté client git et Gitlab), initialiser git project (côté client git) ; créer une « issue » et un merge request.

## **DevSecOps, Développement Continu**

- Qu'est ce qui se cache derrière le déploiement SW
- ?
- Process de déploiement continu
- Déploiement sur de multiples environnements
- Bonnes pratiques du déploiement

### **Travaux pratiques**

Vérification d'application, créer une image docker avec application, déploiement Docker, test de déploiement, déploiement Docker - Rollback

ponctuée de nombreux travaux pratiques.

Cette formation a été conçue pour mettre en place rapidement les outils nécessaires, et pour comprendre les problèmes rencontrés au quotidien. Elle est ponctuée de nombreux travaux pratiques qui mettent en avant les problèmes fréquents, les outils de mise au point et les pièges à éviter afin de permettre aux élèves de rapidement trouver leurs marques lorsqu'ils devront résoudre ces problèmes par euxmêmes.

 Appelez le 01 75 31 95 90 International : +33 (0)1 75 31 95 90

contact.exed@telecom-paris.fr / executive-education.telecom-paris.fr